## **Přeskočte frontu chatbotů Bing AI s těmito záludnými tipy a triky**

**interestingengineering.com[/innovation/bing-chatbot-jump-waiting-list](https://interestingengineering.com/innovation/bing-chatbot-jump-waiting-list)** 

17. února 2023

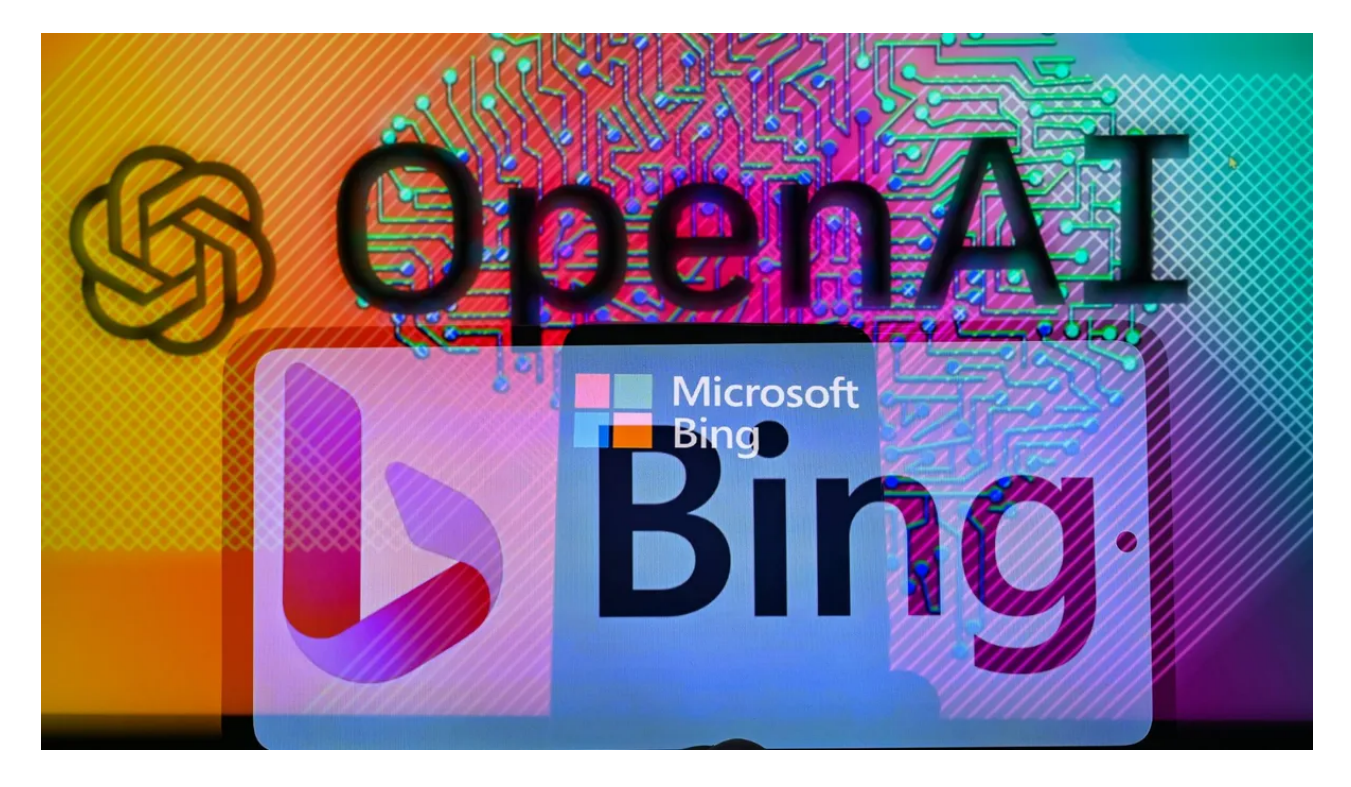

Ve svém hazardu, aby se zapojil do rostoucích "chatbotských válek", Microsoft minulý týden odhalil svou verzi Bing [vylepšenou](https://interestingengineering.com/innovation/bings-new-chatbot-is-argumentative) AI . Ačkoli není nikde tak populární jako všedominantní vyhledávač Google, upgradovaný Bing od společnosti Microsoft získává pozornost, jak může, údajně pomáhat uživatelům urychlit čas na výzkum, psát příběhy, nabídky, e-maily atd.

## Viz také

Nový a [vylepšený](https://www.zdnet.com/article/chatgpt-there-are-multiple-millions-on-the-bing-waitlist-heres-how-to-get-earlier-access/) Bing vznikl díky spolupráci mezi OpenAI (vývojáři stojící za nyní slavným Chatbotem GPT) a Microsoftem, což, jak mnozí nyní tvrdí, by mohlo ohrozit existenci Googlu.

Na rozdíl od Chatbota GPT se však první uživatelé nové verze Bing budou muset připojit na čekací listinu, aby ji mohli vyzkoušet. Ale podle zdrojů jako [Mashable](https://mashable.com/article/ai-bing-chat-waitlist-how-to-get-access-sooner) existuje několik věcí, které můžete udělat, abyste se dostali na čekací listinu.

K seznamu se můžete připojit tak, že přejdete na tento web, přihlásíte se pomocí svého účtu Microsoft a kliknete na "Odeslat". Poté se zobrazí tlačítko "Získat rychlejší přístup".

A tím to víceméně je. Své šance, že budete vybráni dříve, však můžete zlepšit provedením několika dalších kroků.

Jsou to následující: -

- Změňte svůj výchozí prohlížeč na Edge (běží na Windows a macOS a Linux).
- [Nastavte](https://www.bing.com/) Bing jako svůj primární vyhledávač.
- Nastavte MSN jako výchozí stránku vašeho prohlížeče.
- Připnutí Bing.com na hlavní panel.
- Přidávání webů do oblíbených, které společnost Microsoft doporučuje.
- Vytvořte zástupce pro Microsoft Edge na ploše.
- Nainstalujte si do smartphonu aplikaci Bing.

Ahoj všichni! Vyskytlo se několik otázek ohledně našeho seznamu čekatelů na vyzkoušení nového Bingu, takže zde je připomínka procesu:

Momentálně jsme v omezeném náhledu, abychom mohli testovat, učit se a zlepšovat. Každý den pomalu vyřazujeme lidi z pořadníku.

Pokud jste na čekací listině,...<https://t.co/06PcyYE6gw>[pic.twitter.com/Lf3XkuZX2i](https://t.co/Lf3XkuZX2i)

— Yusuf Mehdi (@yusuf\_i\_mehdi) [15. února 2023](https://twitter.com/yusuf_i_mehdi/status/1625729750240223237?ref_src=twsrc%5Etfw)

Proces se může mírně lišit pro uživatele MAC, ale můžete místo toho zkusit odkaz Fast Access. Také, pokud obvykle používáte Firefox, můžete nastavit alternativní prohlížeč na plugin Bing. Instalace mobilní aplikace na iPhone je také možností pro zákazníky Apple.

Nové funkce AI konverzace a generování textu přicházejí také do webového [prohlížeče](https://www.microsoft.com/en-us/edge) Edge, který je kromě Windows přístupný i pro Linux a macOS, pokud jste sledovali oznámení společnosti Microsoft. Webové stránky a mobilní aplikace Bing budou mít také přístup k novým technologiím umělé inteligence a budou zabudovány do Edge. Nejoblíbenější

Stejně jako Windows umožňuje program Edge Insider uživatelům zobrazit náhled nových funkcí, které budou v budoucnu zahrnuty do aktualizací softwaru.

Zdá se tedy, že neexistuje žádný spolehlivý způsob, jak skočit frontu. Pokud se však budete řídit pokyny společnosti Microsoft, měli byste mít rychlejší přístup k novým funkcím vyhledávání.

- 1. [Domov](https://interestingengineering.com/)
- 2. [Inovace](https://interestingengineering.com/innovation)